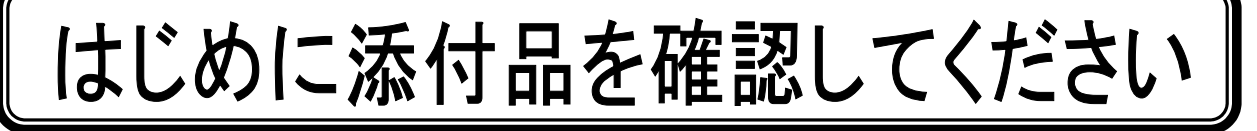

本パソコンをお使いになる前に、必ず本紙をご覧になり添付品を確認してください。 FMV バリューシリーズで選択したメニューによっては、添付品が追加されている場合があります。 裏面の「選択メニュー添付品」もご覧ください。万一、欠品などがございましたら、ご購入元に ご連絡をお願いします。なお、本紙に記載している添付品とは別に、注意書きの紙などが入って いる場合があります。添付品および注意書きの紙などは大切に保管してください。

## 標準添付品

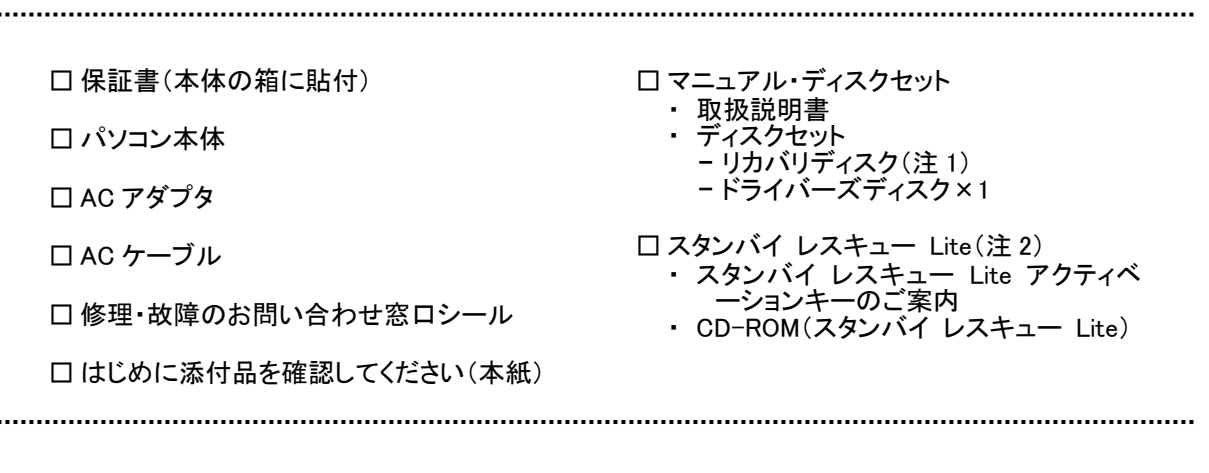

注 1:Windows Vista® Business モデル、Windows Vista® Homa Basic モデルおよび Microsoft® Windows® XP Professional モデルの場合は 5 枚、Microsoft® Windows® XP Home Edition モデルの場合は 4 枚になります。

注 2:Windows Vista®モデルで 80GB 以上のハードディスクを選択した場合、または Microsoft® Windows® XP モデルを選択 した場合に添付されています。

Microsoft、Windows、Windows Vista は、米国 Microsoft Corporation の米国およびその他の国における登録商標または商標です。 その他の各製品名は、各社の商標、または登録商標です。 その他の各製品は、各社の著作物です。

All Rights Reserved, Copyright© FUJITSU LIMITED 2007 このマニュアルは再生紙を使用し、リサイクルに配慮して製本されています。 不要になった際は、回収・リサイクルに出してください。

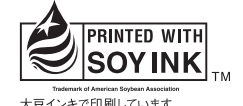

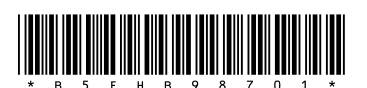

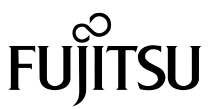

## 選択メニュー添付品

FMV バリューシリーズで選択したメニューに該当する添付品を確認してください。

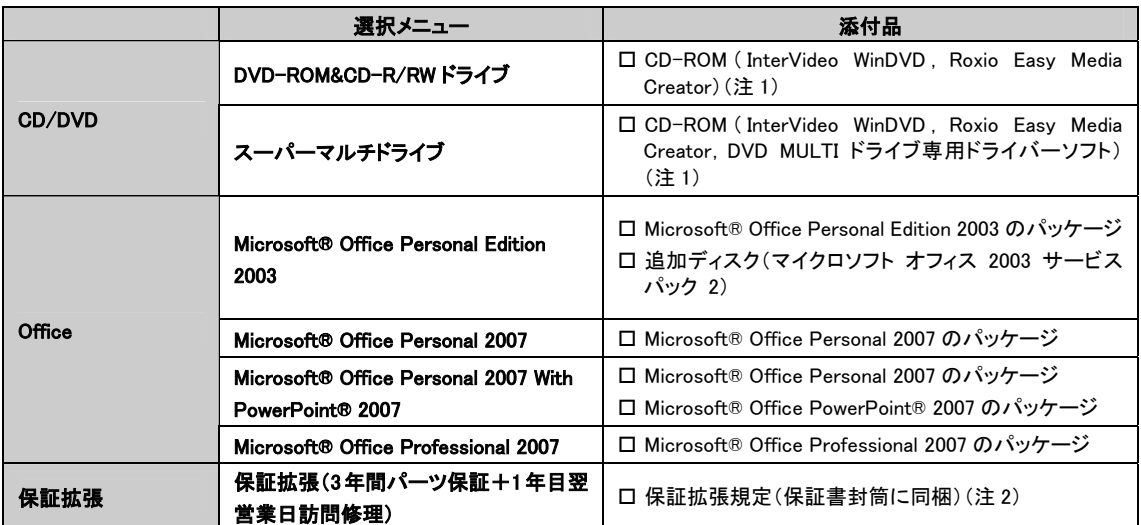

注 1:DVD を再生するには、このディスクに入っている「InterVideo WinDVD™」をインストールする必要があります。 注 2:更に「3年間パーツ保証シール」および「窓口シール」をパソコン本体に貼付しています。